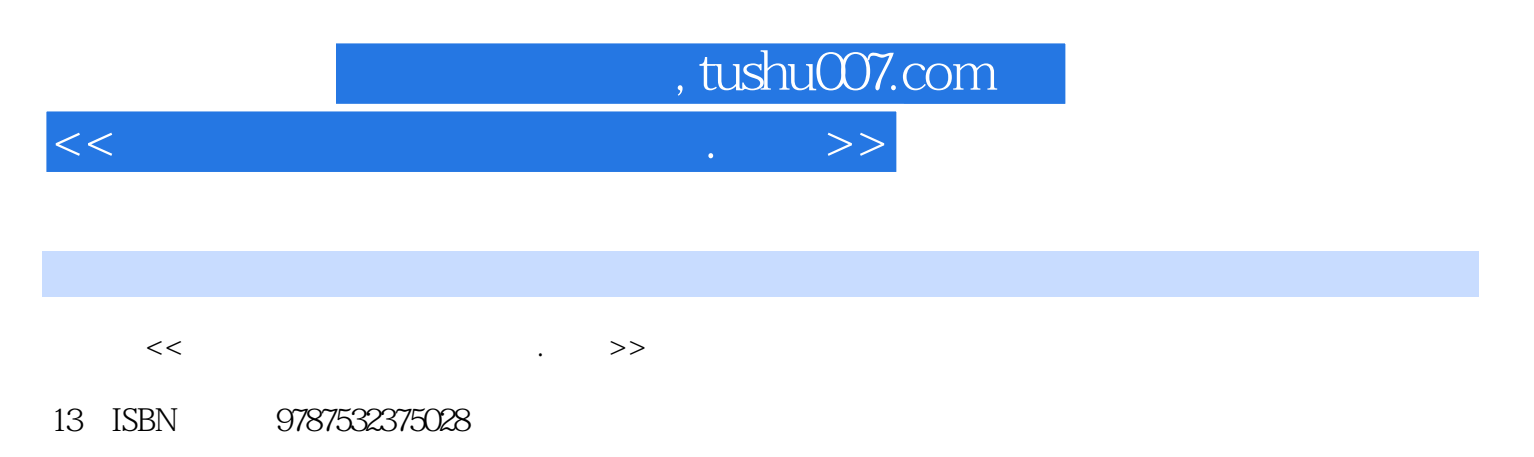

10 ISBN 7532375021

出版时间:2004-5

PDF

## http://www.tushu007.com

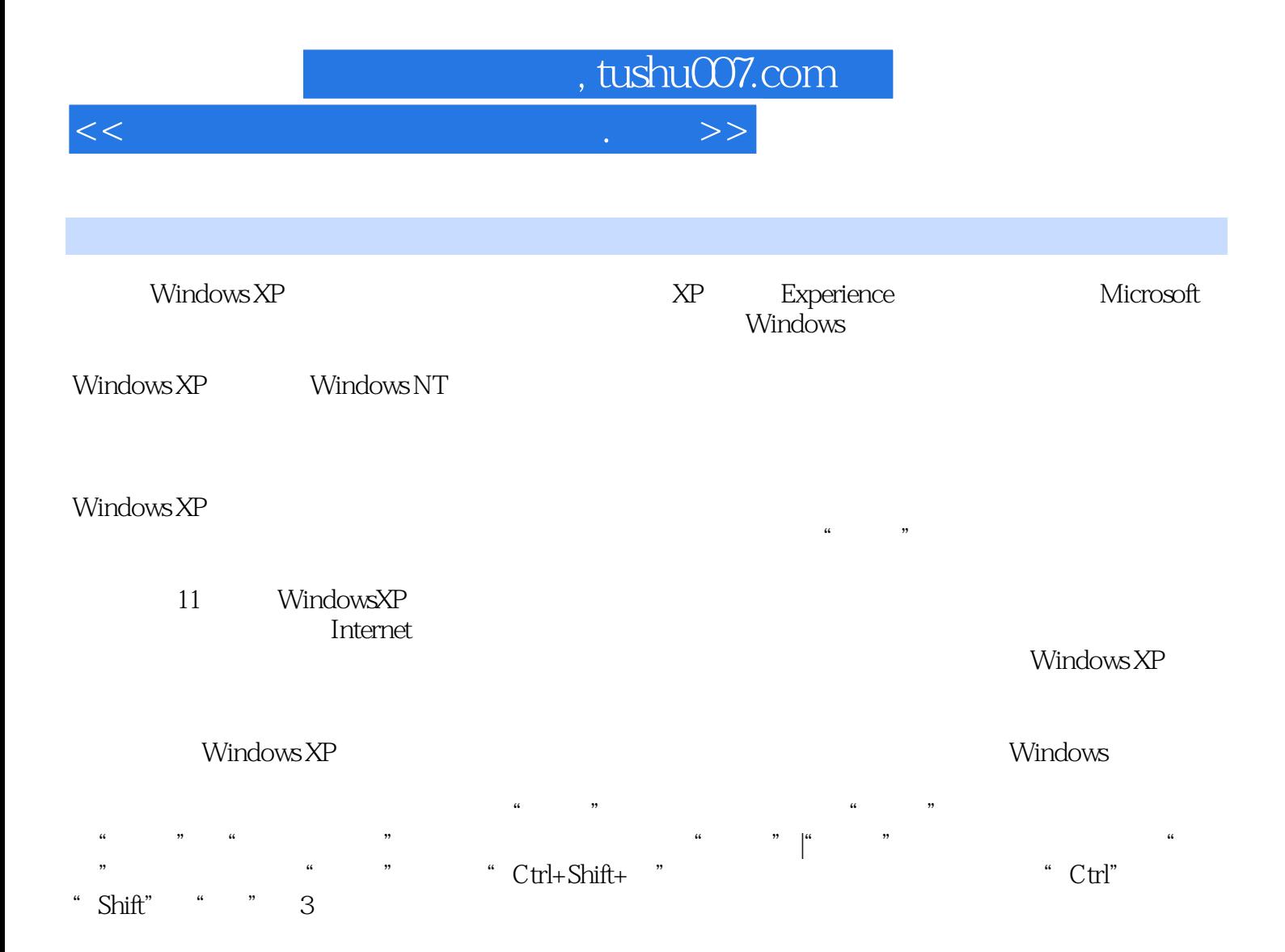

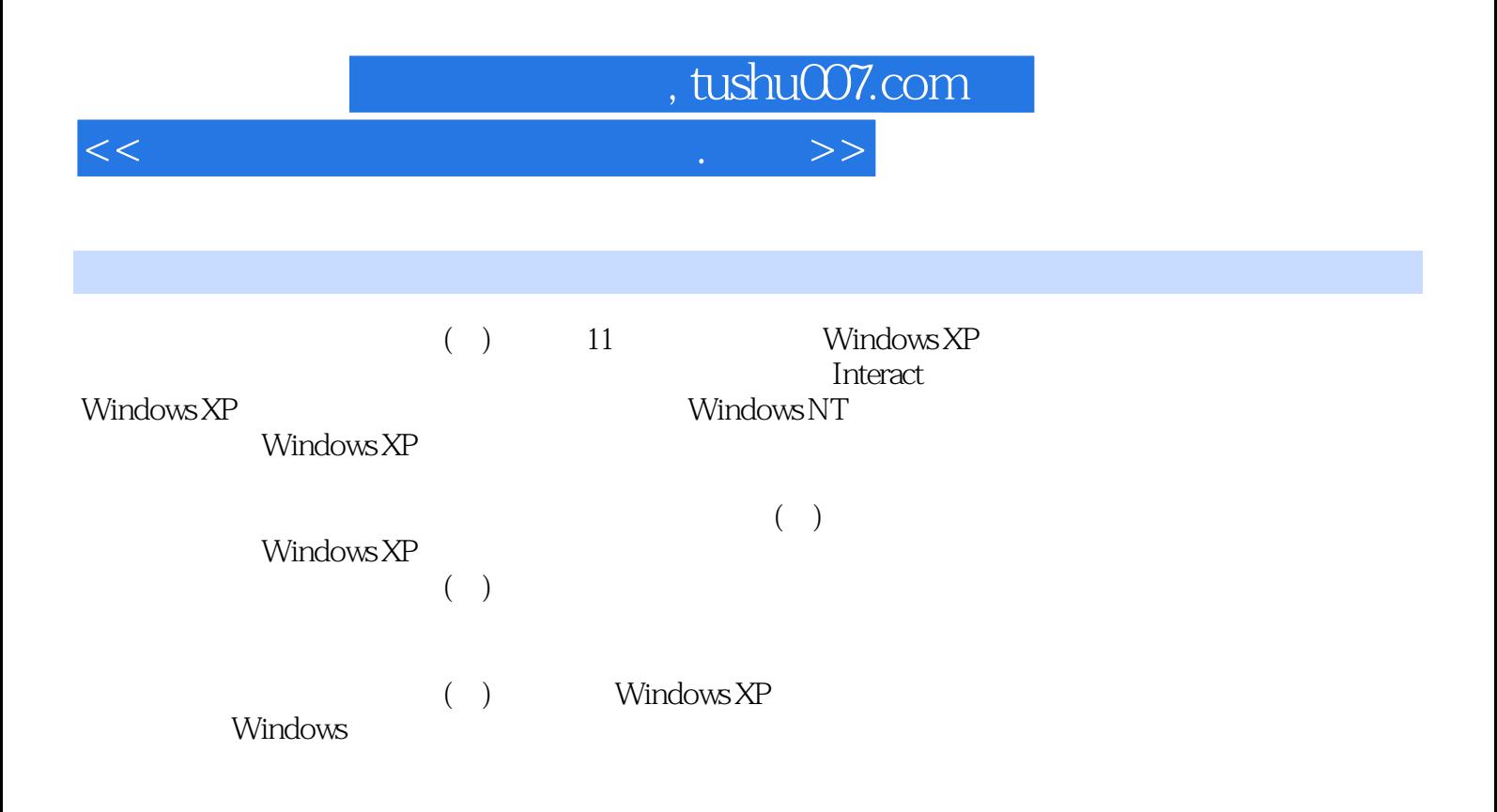

, tushu007.com

## <<计算机办公应用培训教程.上册>>

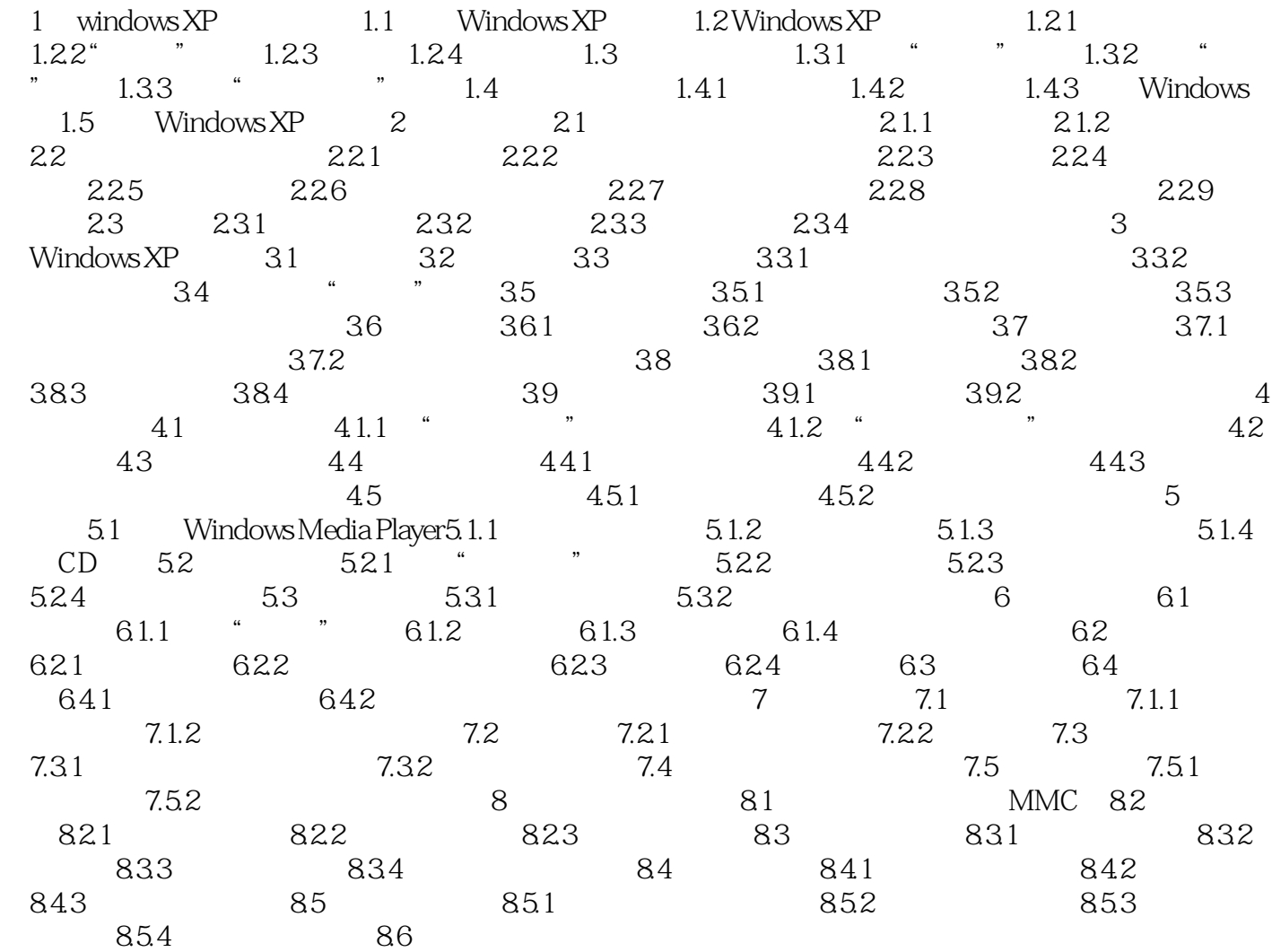

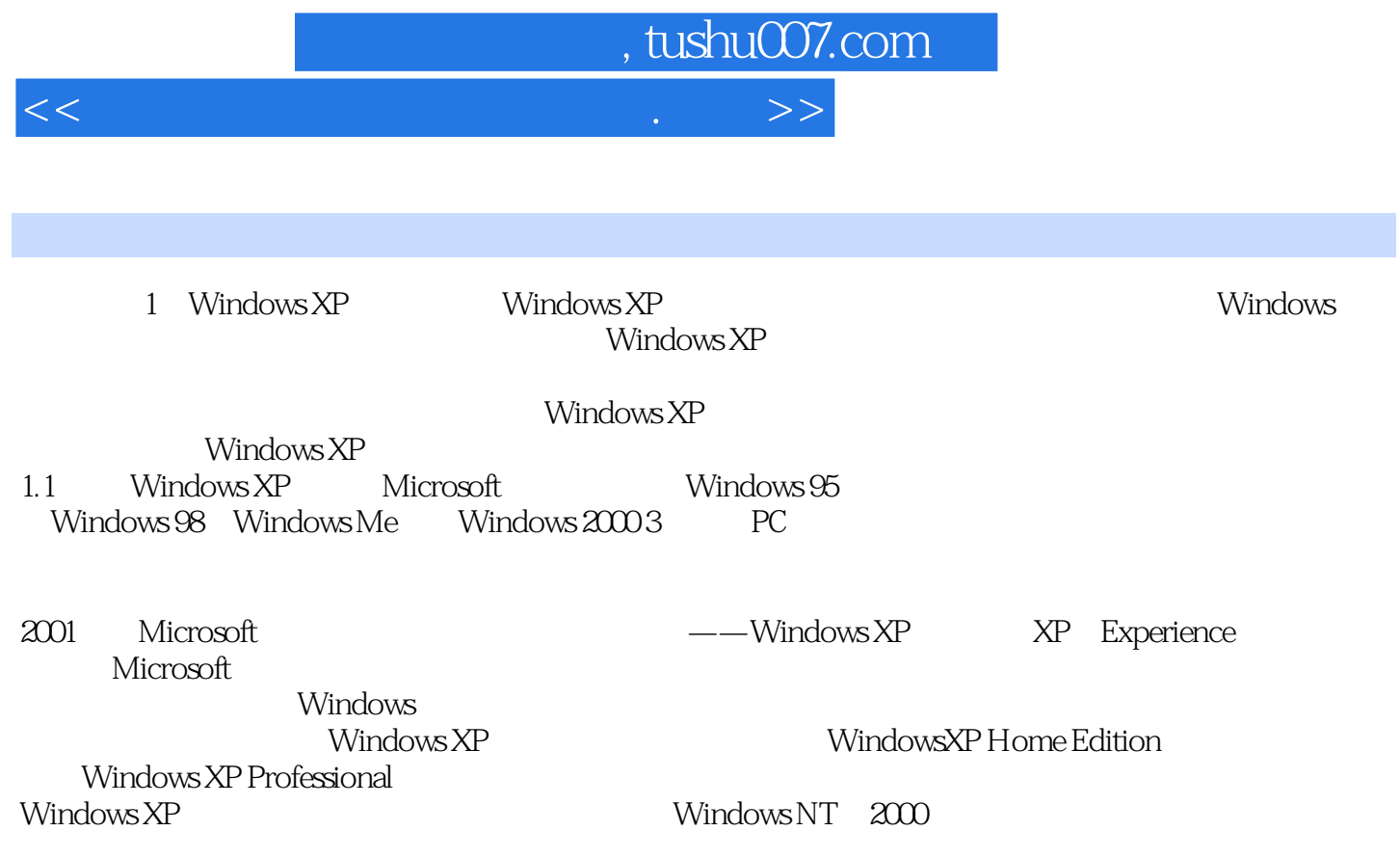

 $\kappa$  , and the contract of the contract of the contract of the contract of the contract of the contract of the contract of the contract of the contract of the contract of the contract of the contract of the contract of t

Windows XP

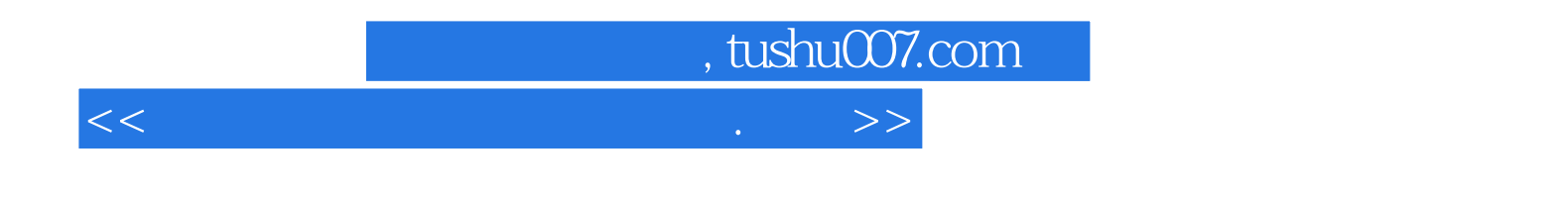

 $(\bot)$ 

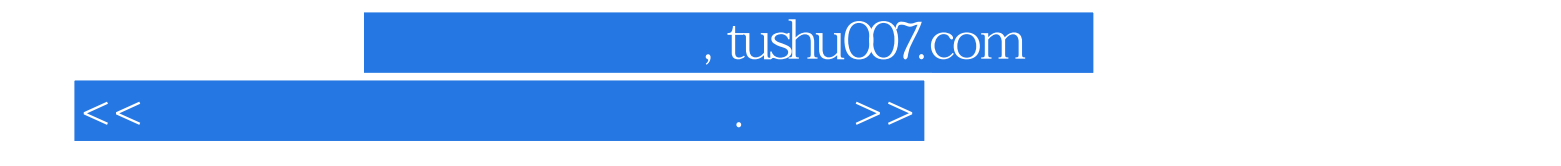

本站所提供下载的PDF图书仅提供预览和简介,请支持正版图书。

更多资源请访问:http://www.tushu007.com